#### For instructions: ADD, SUB, AND, OR, XOR, NOT. i.e. register addressing ALU performed NON-SHIFT operations.

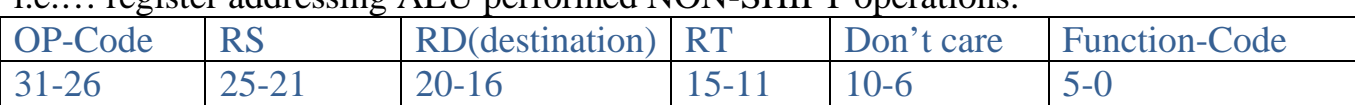

# Operations supported:

ADD R1, R2, R3 SUB R3, R4, R5 AND R5, R4, R2 SLA R4, R5, R3  $/R4 \le R5 \le R3$  [0]

# For instructions: ADDI, SUBI, ANDI, ORI, XORI, NOTI. i.e.… immediate addressing ALU performed NON-SHIFT operations.

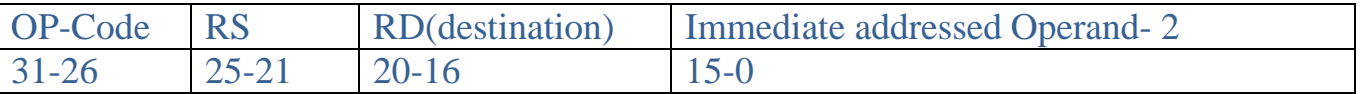

Operations supported:

ADDI R3 #25  $/$ / R3 = R3 + 25 SUBI R5 #20  $/$  R5 = R3 - 20 ANDI R3 R5 #250 // R5 = R3 &  $(250)_{2}$ 

### For instructions: SLA, SRA, and SRL. i.e.… register addressing ALU performed SHIFT operations.

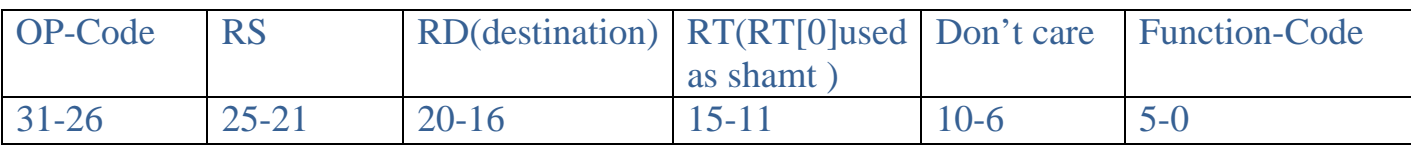

Operations supported:

SLA R4, R5, R3  $/$ R4  $\leq$  R5 $\leq$ R3 [0] SRA R4, R5, R3  $/$ R4  $\leq$  R5 $\leq$ R3 [0] SRL R4, R5, R3  $/R4 \le R5 \le R3$  [0]

# For instructions: NOT, MOVE

i.e.…register addressing ALU performed unary operations. For MOVE

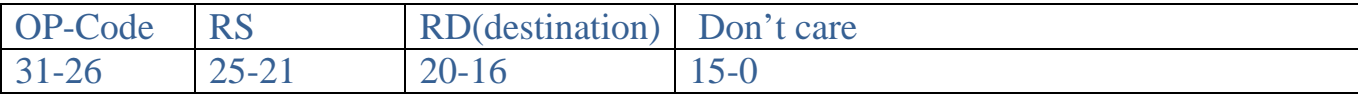

# For NOT

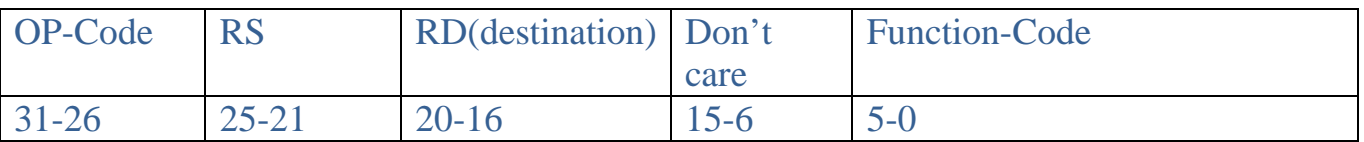

Operations supported:

NOT R3, R4 MOVE R5, R4 MOVE SP, R5

### For instructions: LOAD, STORE, and LDSP

i.e.…. register addressing and interacting with main memory.

For LDSP we use similar syntax but RD is always Stack Pointer.

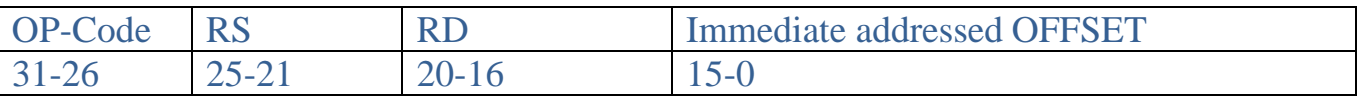

Operations supported: LD R2,  $10(R6)$  // R2  $\leq$  Mem [R6+10] ST R2,-2(R11) // Mem [R11-2]  $\leq$  R2 LDSP SP,  $0(R2)$  // SP <= Mem [R2+0] STSP SP,  $100(R7)$  // Mem  $[R7+100] \leq SP$ 

# For instructions: BMI, BR, BPL, BZ.

i.e.…register addressing is used, and for branching instructions. For BMI, BPL, BZ.

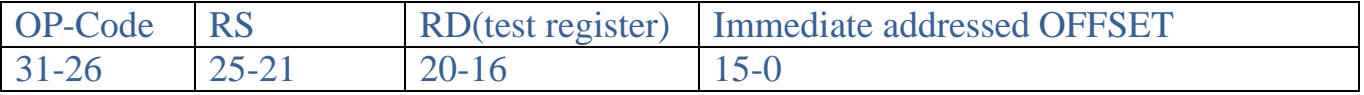

#### For BR.

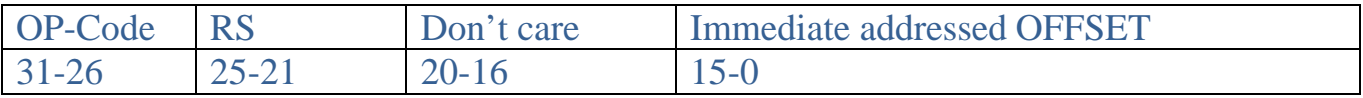

#### Operations supported:

BR  $10(R2)$  // PC = Mem [R2+10] BMI R5,  $10(R2)$  // PC = Mem [R2+10] if R5<0 BPL R5,  $10(R2)$  // PC = Mem [R2+10] if R5>0 BZ R5,  $10(R2)$  // PC = Mem [R2+10] if R5=0

#### For instructions: PUSH, POP, CALL, and RET. i.e.…for all Stack Operations.

#### For Push

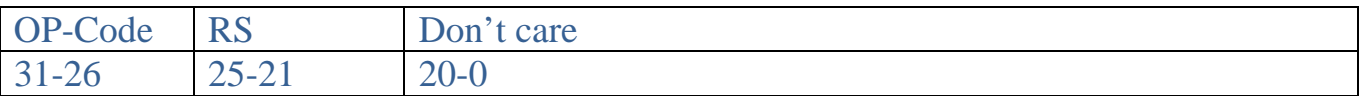

### For POP

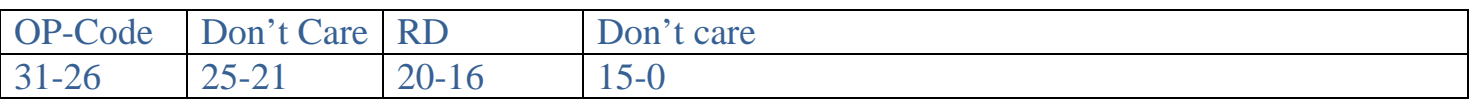

#### Operations supported:

PUSH R6 // Push R6 in the stack POP R10 // Pop from stack and store in R10 CALL #1000 //  $SP \le SP - 4$ ; Mem  $[SP] \le PC + 4$ ; // $PC \le PC + 1000$ RET //  $PC = Mem [PC]$ ;  $SP \leq SP + 4$ 

#### For instructions: HALT, NOP

i.e... For instructions where ALU has no work to do or process is terminated.

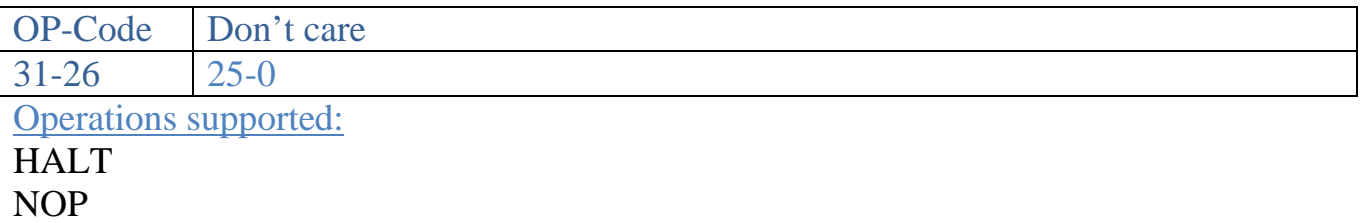